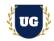

# **Power BI Certification Training Course Content**

Course Duration - 45-50 Hrs., 6-8 Weeks

#### **Course Information**

| <b>Batch Options</b>                     | About the Trainer                      | Contact Us        |                                     |
|------------------------------------------|----------------------------------------|-------------------|-------------------------------------|
| Weekday Batch<br>Mon - Fri - 1.5 Hr./Day | Industry Expert Trainer with 15+ Years | Mobile:           | +91 73960 33555                     |
|                                          | Real Time Work Experience at Top US    | Whatsapp:         | +91 73960 33555                     |
|                                          | Based Product and Consulting Firms     | Mail:<br>Website: | Prasad@unogeeks.com<br>Unogeeks.com |
|                                          |                                        |                   |                                     |

#### Introduction To Power BI Training

Microsoft Power BI is letting companies do more with less using an end-to-end BI platform to create a single source of truth, uncover more powerful insights, and translate them into impact.

#### What you'll learn

- Introduction to Power BI
- > Guide you through Power BI end-to-end build process
- > How to connect with data sources, import data, and author reports using Power BI Desktop
- > Publish the reports to the Power BI service and create dashboards
- Share to business users so that they can consume the dashboards through the web and their mobile devices
- > To prepare students for Power BI Certification Exams

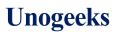

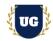

# **Course Content**

#### Module 1: Discover data analysis

- Introduction
- > Overview of data analysis
- ➢ Roles in data
- > Tasks of a data analyst
- > Summary

#### Module 2: Building Blocks of Power BI

- Introduction
- Use Power BI
- Building blocks of Power BI
- Use the Power BI service
- > Summary

#### Module 3: Get data in Power BI

- > Identify and connect to a data source
- > Get data from a relational database, like Microsoft SQL Server
- > Get data from a file, like Microsoft Excel
- Get data from applications
- Get data from Azure Analysis Services
- Select a storage mode
- Fix performance issues
- > Resolve data import errors

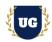

#### Module 4: Clean, transform, and load data in Power BI

- > Resolve inconsistencies, unexpected or null values, and data quality issues.
- > Apply user-friendly value replacements.
- > Profile data so you can learn more about a specific column before using it.
- > Evaluate and transform column data types.
- > Apply data shape transformations to table structures.
- > Combine queries.
- > Apply user-friendly naming conventions to columns and queries.
- Edit M code in the Advanced Editor

#### Module 5: Design a data model in Power BI

- Create common date tables
- > Configure many-to-many relationships
- Resolve circular relationships
- Design star schemas

#### Module 6: DAX in Power BI

- > Introduction to creating measures using DAX in Power BI
- > Build quick measures.
- Create calculated columns.
- Use DAX to build measures.
- > Discover how context affects DAX measures.
- > Use the CALCULATE function to manipulate filters.
- > Implement time intelligence by using DAX.

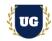

#### Module 7: Performance optimization in Power BI

- > Optimize a model for performance in Power BI
- > Review the performance of measures, relationships, and visuals.
- > Use variables to improve performance and troubleshooting.
- > Improve performance by reducing cardinality levels.
- > Optimize DirectQuery models with table level storage.
- Create and manage aggregations.

#### Module 8: Build Visuals in Power BI

- > Add visualization items to reports.
- > Choose an effective visualization.
- > Format and configure visualizations.
- Import a custom visual.
- Add an R or Python visual

## Module 9: Create Data Driven Story - Part 1

- Design a report layout.
- > Add buttons, bookmarks, and selections.
- Design report navigation.
- > Use basic interactions.
- > Use advanced interactions and drill through.
- Configure conditional formatting.

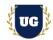

## Module 10: Create Data Driven Story - Part 2

- > Apply slicing, filtering, and sorting.
- > Publish and export reports.
- > Comment on reports.
- > Use Performance analyzer to tune reports.
- > Optimize reports for mobile use.

#### Module 11: Create dashboards in Power BI

- Introduction to dashboards
- > Configure data alerts
- > Explore data by asking questions
- > Add a dashboard theme
- > Pin a live report page to a dashboard
- > Configure a real-time dashboard
- > Configure data classification
- Set mobile view

## Module 12: Power BI Analytics - Part 1

- Explore statistical summary.
- > Identify outliers with Power BI visuals.
- > Group and bin data for analysis.
- Apply clustering techniques.

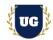

## Module 13: Power BI Analytics - Part 2

- Conduct time series analysis.
- > Use the Analyse feature.
- > Use advanced analytics custom visuals.
- Review Quick insights.
- > Apply AI Insights.

#### Module 14: Al visuals in Power Bl

- > Introduction to AI visuals in Power BI
- > Use the Q&A visual.
- > Find important factors with the Key influencers visual.
- > Use the Decomposition Tree visual to break down a measure.

## Module 15: Power BI Workspaces - Part 1

- Introduction to Power BI Workspaces
- > Create and Manage Power BI Workspaces
- > Distribute a report or dashboard.

## Module 16: Power BI Workspaces - Part 2

- Monitor usage and performance.
- Recommend a development life cycle strategy.
- > Troubleshoot data by viewing its lineage.
- Configure data protection

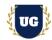

#### Module 17: Manage datasets in Power BI - Part 1

- > Create dynamic reports with parameters.
- Create what-if parameters.
- > Use a Power BI gateway to connect to on-premises data sources.
- > Configure a scheduled refresh for a dataset.

#### Module 18: Manage datasets in Power BI - Part 2

- > Configure incremental refresh settings.
- Manage and promote datasets.
- Troubleshoot service connectivity.
- > Boost performance with query caching (Premium).

#### Module 19: Implement row-level security

- Introduction to row-level security
- > Configure row-level security by using a static method.
- > Configure row-level security by using a dynamic method.

# 

#### Module 20: Real Time Project Report 1, 2

- Introduction to Realtime Project Reports 1, 2
- > Build Reports 1, 2 for Realtime scenarios
- > Test the reports and debug the if required

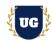

#### Module 21: Real Time Project Report 1, 2

- > Introduction to Realtime Project Reports 1, 2
- > Build Reports 1, 2 for Realtime scenarios
- > Test the reports and debug the if required

## Module 22: Real Time Project Report 3, 4

- Introduction to Realtime Project Reports 3, 4
- > Build Reports 3, 4 for Realtime scenarios
- > Test the reports and debug the if required

## Module 23: Real Time Project Report 5, 6

- Introduction to Realtime Project Reports 5, 6
- Build Reports 5, 6 for Realtime scenarios
- > Test the reports and debug the if required

## Module 24: Real Time Project Report 7, 8

- Introduction to Realtime Project Reports 7, 8
- > Build Reports 7, 8 for Realtime scenarios
- > Test the reports and debug the if required

## Module 25: Real Time Project Report 9, 10

- > Introduction to Realtime Project Reports 9, 10
- > Build Reports 9, 10 for Realtime scenarios
- > Test the reports and debug the if required

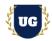

# Module 26: Real Time Project Report 11, 12

- > Introduction to Realtime Project Reports 11, 12
- > Build Reports 11, 12 for Realtime scenarios
- > Test the reports and debug the if required

## Module 27: Real Time Project Report 13, 14

- > Introduction to Realtime Project Reports 13, 14
- > Build Reports 13, 14 for Realtime scenarios
- > Test the reports and debug the if required

## Module 28: Real Time Project Report 15 + Course Revision

- Introduction to Realtime Project Report 15
- > Build Report 15 for Realtime scenario
- Course Revision

## Module 29: Power BI Data Analyst Associate Certification Exam Prep

- Explain various Power BI Certification Options
- > Discuss 50+ Important Power BI Data Analyst Associate Certification Questions
- > Practice Power BI Data Analyst Associate Certification questions

#### Module 30: Resume Preparation, Interview and Job Assistance

- > Explain certification options available in Power BI
- > Provide tips on how to prepare for Certification
- > Help with Resume Preparation as Power BI Data Analyst/Developer
- > Discuss common interview questions in Power BI